# ISLEVER

# A2180-607

Assessment: IBM WebSphere Process Server V7.0, Integration Development

**DEMO** 

https://www.islever.com/a2180-607.html

https://www.islever.com/ibm.html

For the most up-to-date exam questions and materials, we recommend visiting our website, where you can access the latest content and resources.

## Topic 1, Volume A

#### **QUESTION NO: 1**

Which of the following are TRUE regarding Service Component Architecture (SCA)?

- A. Standard Java classes are used to store data.
- **B.** Integration developers can concentrate more time on the details of the service implementation.
- **C.** Without SCA, you must change application code to respond to service implementation changes.
- **D.** SCA provides a single service component abstraction for services that may already be implemented as business processes.
- **E.** The service component definition is included in a file called <SERVICE\_NAME>.SCDL that can have zero or more interfaces associated with it.

Answer: C,D Explanation:

#### **QUESTION NO: 2**

Refer to the exhibits. Exhibit 1 shows the definition of Customer business object.

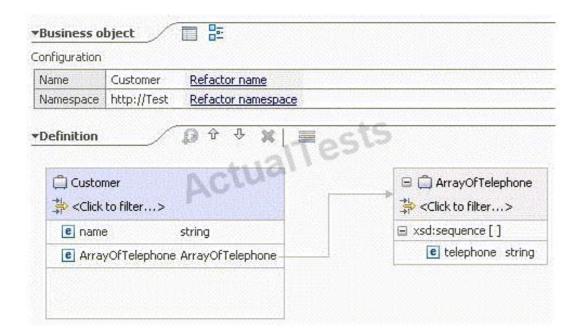

Exhibit 2 contains fragments of Java code that creates an instance of Customer business object.

```
...

ServiceManager serviceManager = ServiceManager.INSTANCE;

BOFactory bof = (BOFactory) serviceManager.locateService("com/ibm/websphere/bo/BOFactory");

DataObject customer = bof.create("http://Test", "Customer");

customer.setString("name", "John Doe");
```

Which of the following lines of code places a value in the telephone field in the ArrayOfTelephone child business object?

- **A.** DataObject tele\_array = customer.createDataObject("ArrayOfTelephone");A.DataObject tele\_array = customer.createDataObject("ArrayOfTelephone"); tele\_array.setString("telephone", "111-1111");
- **B.** DataObject tele\_array = bof.create("http://Test", "ArrayOfTelephone");B.DataObject tele\_array = bof.create("http://Test", "ArrayOfTelephone"); tele\_array.setString("telephone", "111-1111");
- **C.** DataObject tele\_array = customer.createDataObject("ArrayOfTelephone");C.DataObject tele\_array = customer.createDataObject("ArrayOfTelephone"); Sequence seq = tele\_array.getSequence(); seq.add("telephone", "111-1111");
- **D.** DataObject tele\_array = customer.createDataObject("ArrayOfTelephone");D.DataObject tele\_array = customer.createDataObject("ArrayOfTelephone"); Sequence seq = tele\_array.getString("telephone");? seq.add("telephone", "111-1111");

Answer: C Explanation:

#### **QUESTION NO: 3**

A company is redesigning an existing business process. During implementation, the integration developer realizes that the interface of an imported service is now different from the reference of the business process. Which of the following is the BEST solution for supporting future releases?

- **A.** Implement a bridge using a java component.
- **B.** Implement an EJB that connects to both interfaces.
- **C.** Use a data map to connect both interfaces.
- **D.** Use a mediation flow to connect both interfaces.

Answer: D Explanation:

**QUESTION NO: 4** 

Refer to the Exhibit.

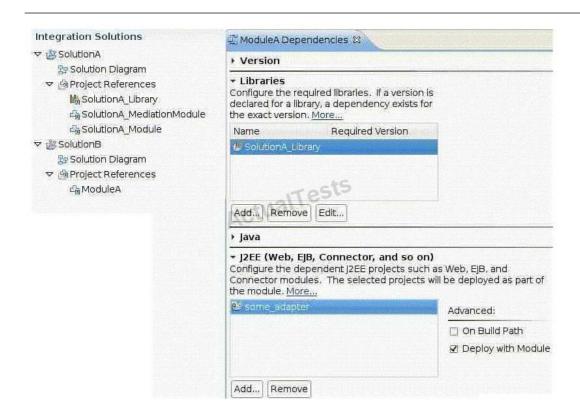

Assuming some\_adapter is a valid JCA adapter, which of the following is TRUE about this configuration?

- **A.** Since SolutionA\_Library is referenced by the two solutions, it has to be configured as a shared library.
- **B.** The configuration is incorrect because SolutionA\_Library isn't included in the project references of SolutionB.
- **C.** When exporting SolutionB for server deployment, an EAR file containing 2 JARs, 1 WAR and 1 RAR is created.
- **D.** When exporting SolutionB for command-line service deployment, a ZIP file containing 2 JARs, 1 WAR and 1 RAR is created

Answer: C Explanation:

### **QUESTION NO: 5**

Refer to the Exhibit.